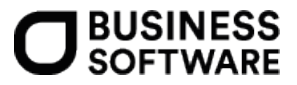

# Leitfaden zur degressiven AfA im Rahmen der Covid19- Maßnahmen

Office Line / Sage 100

#### **Rechtshinweis**:

Ohne ausdrückliche schriftliche Erlaubnis dürfen weder der Leitfaden noch Auszüge daraus mit mechanischen oder elektronischen Mitteln, durch Fotokopieren oder auf irgendeine andere Art und Weise vervielfältigt oder übertragen werden.

Den in diesem Dokument enthaltenen Informationen liegt der aktuelle Programmstand der Sage 100 zugrunde. Sie können ohne Vorankündigung geändert werden und stellen keine Verpflichtung seitens des Verkäufers dar.

Business Software ist bei der Erstellung dieses Leitfadens mit großer Sorgfalt vorgegangen. Fehlerfreiheit können wir jedoch nicht garantieren. Business Software haftet nicht für technische oder drucktechnische Fehler in diesem Leitfaden. Die Beschreibungen stellen ausdrücklich keine zugesicherte Eigenschaft im Rechtssinne dar.

Für allgemeine Fragen rund um unsere Produkte und Dienstleistungen steht Ihnen unsere Kundenbetreuung unter folgenden Kontaktmöglichkeiten gerne zur Verfügung:

Telefon: 0463-3843-0 E-Mail[:support@bsoftware.at](mailto:support@bsoftware.at)

© Business Software GmbH Klagenfurt, Dezember 2020 Version 1.0, Stand 09.12.2020

## **Inhaltsverzeichnis**

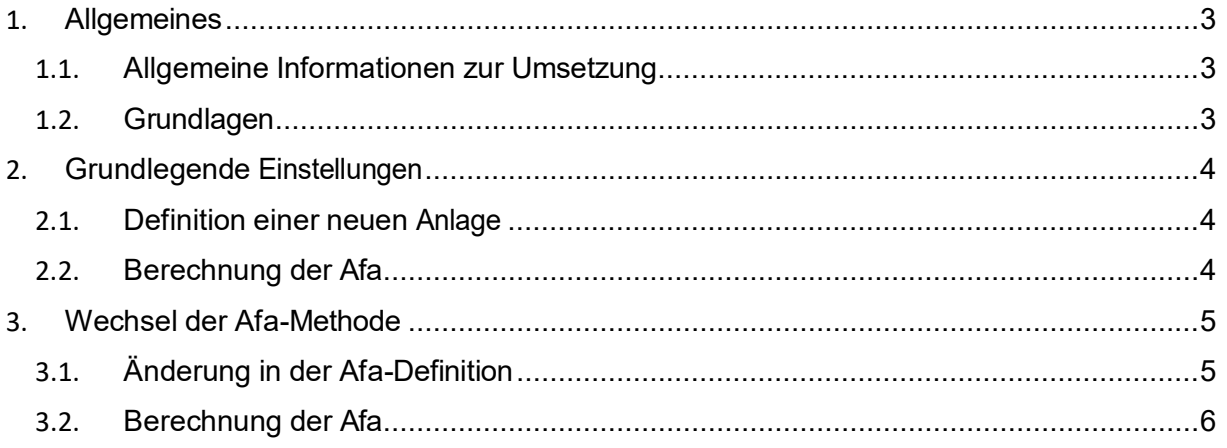

## <span id="page-2-0"></span>1.Allgemeines

Der vorliegende Leitfaden informiert über die erforderlichen Einstellungen zur Degressiven Afa in der Office Line /Sage 100 und über weitere in diesem Zusammenhang anfallende Anpassungen.

#### <span id="page-2-1"></span>**1.1.Allgemeine Informationen zur Umsetzung**

Im Rahmen des Konjunktursteuergesetzes kam es zu Änderungen bei der Abschreibung (Afa). Als Alternative zur linearen Afa wurde die degressive Afa eingeführt.

### <span id="page-2-2"></span>**1.2.Grundlagen**

Für Investitionen ab 01.07.2020 kann alternativ zur linearen Afa eine degressive Afa in der Höhe von maximal 30% geltend gemacht werden. Dieser Prozentsatz ist auf den jeweiligen Buchwert (Restbuchwert) anzuwenden.

Für folgende Wirtschaftsgüter ist die degressive Abschreibung ausgeschlossen:

- Wirtschaftsgüter, für die eine Sonderform der Afa vorgesehen ist (das sind insbesondere Gebäude, Kraftfahrzeuge und der Firmenwert), für Kraftfahrzeuge mit einem CO2- Emissionswert von 0 Gramm pro Kilometer ist sie aber ausdrücklich möglich.
- Unkörperliche Wirtschaftsgüter
- Gebrauchte Wirtschaftsgüter
- Anlagen, die der Förderung, dem Transport oder der Speicherung fossiler Energieträger dienen sowie Anlagen, die fossile Energieträger direkt nutzen.

Der Unternehmer kann im Wirtschaftsjahr, in dem die Afa erstmalig zu berücksichtigen ist, wählen, ob die lineare oder die degressive Afa zur Anwendung kommen soll. Entscheidet man sich für die degressive Afa, kann der Afa-Satz innerhalb eines Höchstausmaßes von 30% frei gewählt werden; dieser Satz ist sodann unverändert fortzuführen. Anzuwenden ist der Afa-Satz auf den jeweiligen Buchwert (Restbuchwert). Auch bei Vornahme einer degressiven Afa bleibt die Halbjahresregel aufrecht.

Wurde mit der Abschreibung nach der degressiven Methode begonnen, ist man grundsätzlich in den Folgejahren daran gebunden, allerdings ist ein Wechsel zur linearen Abschreibungsmethode zulässig. Nicht zulässig ist hingegen der umgekehrte Wechsel von der linearen zur degressiven Afa. Für unterschiedliche Wirtschaftsgüter können unterschiedliche Afa-Methoden gewählt werden.

Entscheidet man sich für einen Wechsel von der degressiven zur linearen Afa, wird im Jahr des Wechsels der Restbuchwert durch die Zahl der noch verbleibenden Restnutzungsdauer dividiert, sodass sich ab dem Jahr des Wechsels gleichbleibende, lineare Abschreibungsbeträge ergeben.

## <span id="page-3-0"></span>2. Grundlegende Einstellungen

Die nachfolgenden Einstellungen sind in der Finanzbuchhaltung im Zusatzmodul Anlagenbuchhaltung vorzunehmen.

#### <span id="page-3-1"></span>**2.1.Definition einer neuen Anlage**

Wird eine neue Anlage angeschafft, muss sie unter Stammdaten/Anlagen definiert werden. Abweichend von der bekannten Vorgehensweise, muss für die degressive Afa im Abschnitt Haupt- AnBu die Afa-Methode, die Nutzungsdauer und der gewählte Prozentsatz ausgewählt bzw. eingetragen werden.

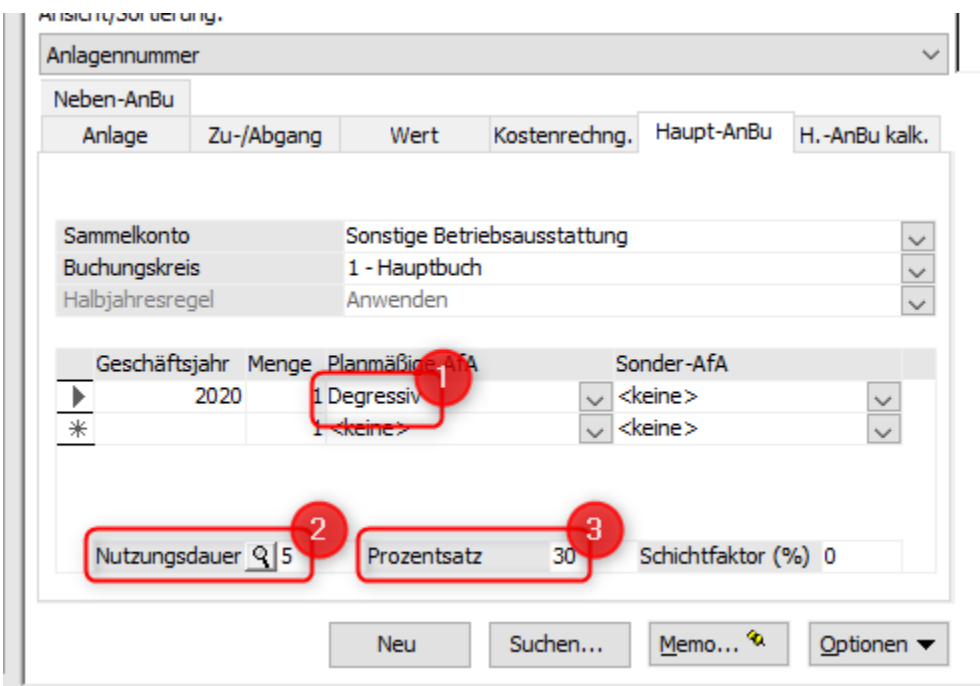

#### <span id="page-3-2"></span>**2.2.Berechnung der Afa**

Die Berechnung der Afa erfolgt in gewohnter Weise:

- Perioden-Afa unter Periodenabschluss/Abschreibungen periodisch
- Jahres-Afa unter Jahresabschluss/Abschreibungen jährlich

## <span id="page-4-0"></span>3.Wechsel der Afa-Methode

Entscheidet man sich für einen Wechsel von der degressiven zur linearen Afa, wird im Jahr des Wechsels der Restbuchwert durch die Zahl der noch verbleibenden Restnutzungsdauer dividiert, sodass sich ab dem Jahr des Wechsels gleichbleibende, lineare Abschreibungsbeträge ergeben.

## <span id="page-4-1"></span>**3.1.Änderung in der Afa-Definition**

Im Jahr des Wechsels der Afa-Methode ergänzt man unter Stammdaten/Anlagen bei der betreffenden Anlage die Afa-Daten. Dazu gibt man in einer neuen Zeile das Jahr an, ab dem die

lineare Afa gilt und wählt unter Planmäßige Afa den Wert "Linear B'Wert". Weiters gibt man dazu noch die Restnutzungsdauer in Jahren an.

Damit wird ab dem eingetragenen Jahr der vorhandene Restbuchwert linear verteilt auf die Restnutzungsdauer abgeschrieben.

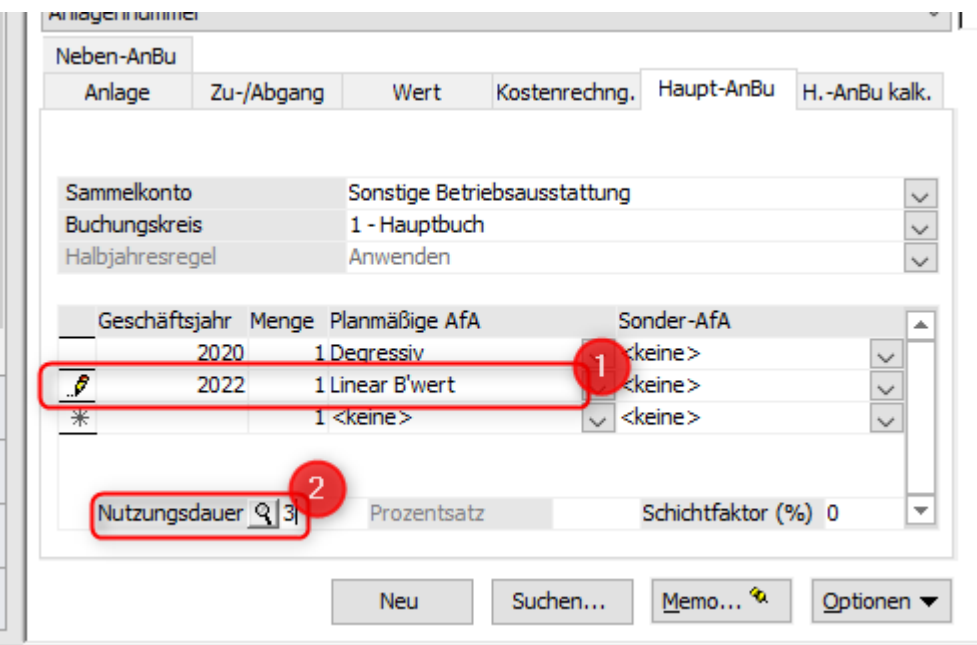

## <span id="page-5-0"></span>**3.2.Berechnung der Afa**

Die Berechnung der jeweiligen Afa erfolgt wiederum in gewohnter Weise:

- Perioden-Afa unter Periodenabschluss/Abschreibungen periodisch
- Jahres-Afa unter Jahresabschluss/Abschreibungen jährlich